## **Package Contents**

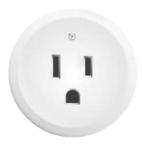

**USP-Plug** 

### **System Requirements**

- UniFi Network Controller software v5.12.46 or newer, available at: ui.com/download/unifi
- (1) UniFi Access Point or Dream Machine for the USP-Plug to connect to
- iOS or Android™ mobile device with UniFi Network App installed

#### **Hardware Overview**

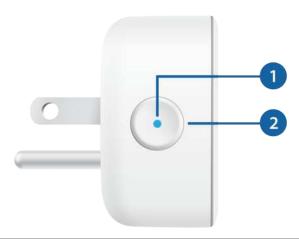

| 1 LED                   |                                                                             |  |
|-------------------------|-----------------------------------------------------------------------------|--|
| Slowly Flashing         | Ready for setup, waiting to be paired                                       |  |
| Double Pulse Flashing   | Connecting to Wi-Fi                                                         |  |
| Steady Blue (Always On) | Powered on, connected to Wi-Fi                                              |  |
| Off                     | Powered off, not plugged in                                                 |  |
| 2 Button                |                                                                             |  |
| Power                   | Press and release the Button to toggle power on or off                      |  |
| Factory Reset           | Press and hold the Button for five seconds or until the LED starts flashing |  |

## Hardware Installation

1. 2. 3. Wait for the LED on the Button to start flashing blue, and then proceed to "Adopting

## Adopting the USP-Plug

You have the following options:

- "Using the UniFi Network App (Recommended)"
- "Using the UniFi Network Software"

### Using the UniFi Network App (Recommended)

1.

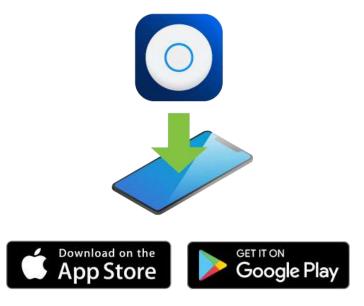

2.

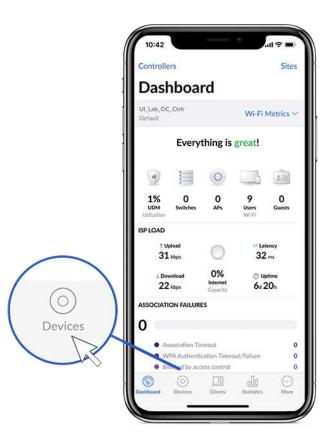

3.

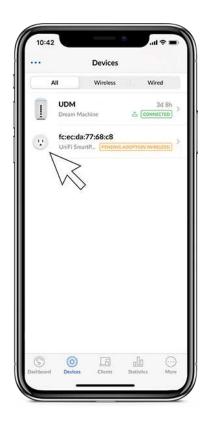

4. Follow the on-screen instructions.

## Using the UniFi Network Software

1. From the UniFi Network Controller dashboard, click Devices in the left menu bar.

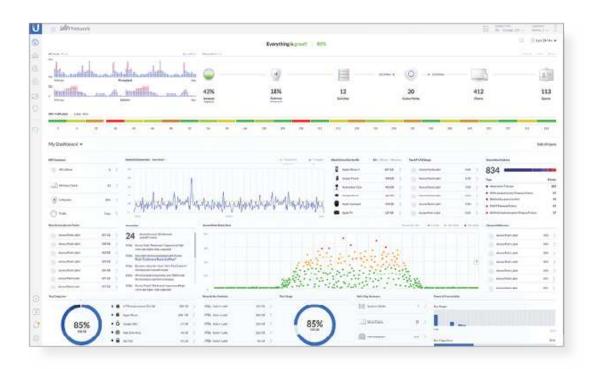

2. On the Devices screen, locate the USP-Plug in the list of devices under the Model column. To adopt the USP-Plug, click Adopt.

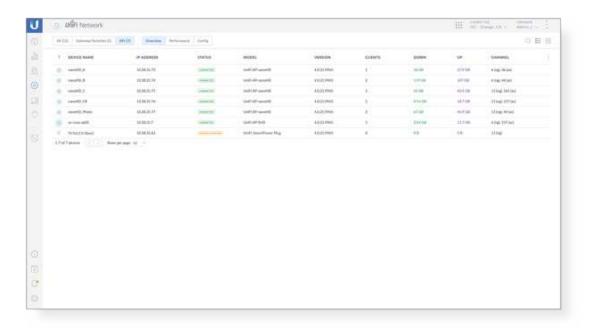

# **Specifications**

| USP-Plug                |                                  |
|-------------------------|----------------------------------|
| Dimensions              | ø51 x48 mm (ø1.97 x 1.89")       |
| Weight                  | 47 g (1.66 oz)                   |
| Max. Power Consumption  | 1100W for 110VAC                 |
| Power Method            | AC Input                         |
| Power Supply            | AC/DC Embedded                   |
| Supported Voltage Range | 100 - 240VAC, 50/60 Hz, Max. 10A |
| Networking Interface    | 802.11 b/g/n Wi-Fi               |
| Button                  | Power/Reset with Integrated LED  |

| USP-Plug              |                           |
|-----------------------|---------------------------|
| Operating Frequency   | 2.4 GHz                   |
| Max. TX Power         | 16.9 dBm (0.05W)          |
| Wi-Fi Standards       | 802.11 b/g/n              |
| Wireless Security     | WPA2-PSK AES/TKIP         |
| Operating Temperature | 0 to 40° C (32 to 104° F) |
| Operating Humidity    | 10 to 90% Noncondensing   |
| Certifications        | FCC, IC                   |

### Safety Notices

- 1. Read, follow, and keep these instructions.
- 2. Heed all warnings.
- 3. Only use attachments/accessories specified by the manufacturer.

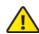

WARNING: Do not use this product in location that can be submerged by water.

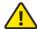

WARNING: Avoid using this product during an electrical storm. There may be a remote risk of electric shock from lightning.

# **Electrical Safety Information**

1. Compliance is required with respect to voltage, frequency, and current requirements indicated on the manufacturer's label. Connection to a different power source than those specified may result in improper operation, damage to the equipment or pose a fire hazard if the limitations are not followed.

2. There are no operator serviceable parts inside this equipment. Service should be provided only by a qualified service technician.

## **Limited Warranty**

#### ui.com/support/warranty

The limited warranty requires the use of arbitration to resolve disputes on an individual basis, and, where applicable, specify arbitration instead of jury trials or class actions.

### Compliance

#### **FCC**

Changes or modifications not expressly approved by the party responsible for compliance could void the user's authority to operate the equipment.

This device complies with Part 15 of the FCC Rules. Operation is subject to the following two conditions.

- 1. This device may not cause harmful interference, and
- 2. This device must accept any interference received, including interference that may cause undesired operation.

This equipment has been tested and found to comply with the limits for a Class B digital device, pursuant to Part 15 of the FCC Rules. These limits are designed to provide reasonable protection against harmful interference in a residential installation. This equipment generates, uses, and can radiate radio frequency energy and, if not installed and used in accordance with the instructions, may cause harmful interference to radio communications. However, there is no guarantee that interference will not occur in a particular installation. If this equipment does cause harmful interference to radio or television reception, which can be determined by turning the equipment off and on, the user is encouraged to try to correct the interference by one or more of the following measures:

- Reorient or relocate the receiving antenna.
- Increase the separation between the equipment and receiver.

- Connect the equipment into an outlet on a circuit different from that to which the receiver is connected.
- Consult the dealer or an experienced radio/TV technician for help.

This radio transmitter (FCC ID: SWX-USP1) has been approved by FCC.

#### **ISED** Canada

#### CAN ICES-3(B)/NMB-3(B)

This device complies with ISED Canada licence-exempt RSS standard(s). Operation is subject to the following two conditions:

- 1. This device may not cause interference, and
- 2. This device must accept any interference, including interference that may cause undesired operation of the device.

This radio transmitter (IC: 6545A-USP1) has been approved by ISED Canada.

#### CAN ICES-3(B)/NMB-3(B)

Le présent appareil est conforme aux CNR d'ISDE Canada applicables aux appareils radio exempts de licence. L'exploitation est autorisée aux deux conditions suivantes :

- 1. l'appareil ne doit pas produire de brouillage;
- 2. l'appareil doit accepter tout brouillage radioélectrique subi, même si le brouillage est susceptible d'en compromettre le fonctionnement.

Le présent émetteur radio (IC : 6545A-USP1) a été approuvé par ISDE Canada.

#### **IMPORTANT NOTE:**

#### Radiation Exposure Statement:

 This equipment complies with radiation exposure limits set forth for an uncontrolled environment.

- This equipment should be installed and operated with minimum distance 20 cm between the radiator and your body.
- This transmitter must not be co-located or operating in conjunction with any other antenna or transmitter.

#### **AVIS IMPORTANT:**

#### Déclaration sur l'exposition aux rayonnements :

- Cet équipement est conforme aux limites prévues pour l'exposition aux rayonnements dans un environnement non contrôlé.
- Lors de l'installation et de la mise en fonctionnement de l'équipement, assurez-vous qu'il y ait une distance minimale de 20 cm entre l'élément rayonnant et vous.
- Cet émetteur ne doit être installé à proximité d'aucune autre antenne ni d'aucun autre émetteur, et ne doit être utilisé conjointement à aucun autre de ces appareils.

# **Declaration of Conformity**

#### Online Resources

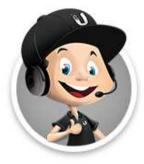

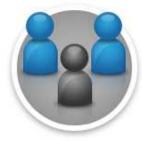

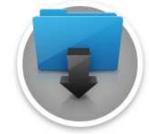

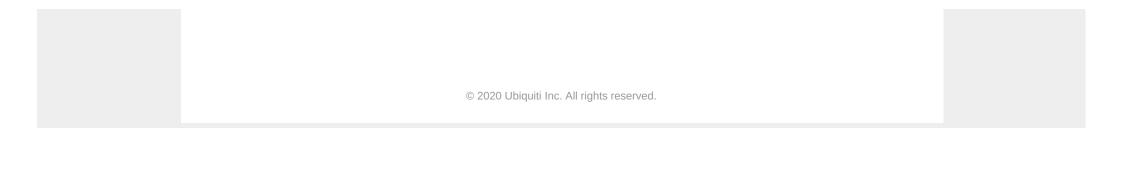